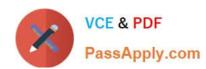

# 1Z0-511<sup>Q&As</sup>

Oracle E-Business Suite (EBS) R12 Project Essentials

## Pass Oracle 1Z0-511 Exam with 100% Guarantee

Free Download Real Questions & Answers PDF and VCE file from:

https://www.passapply.com/1z0-511.html

100% Passing Guarantee 100% Money Back Assurance

Following Questions and Answers are all new published by Oracle
Official Exam Center

- Instant Download After Purchase
- 100% Money Back Guarantee
- 365 Days Free Update
- 800,000+ Satisfied Customers

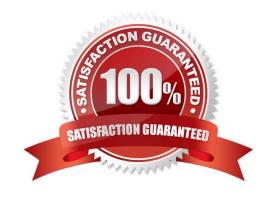

# VCE & PDF PassApply.com

#### https://www.passapply.com/1z0-511.html 2024 Latest passapply 1Z0-511 PDF and VCE dumps Download

#### **QUESTION 1**

You have set up a capital projects "Building Construction" with task "Block A." Which method should be used to capitalize the transactions charged to "Block A" with the expenditure type "Construction Costs" and expense the transactions charged to "Block A" with the expenditure type "Overheads"?

- A. In the Expenditure type setup, mark"Overheads as Non-capitalizable.
- B. Set up transaction controls at the Block A"task to make Overheads Non-capitalizabale.
- C. Define the Block A task as Non-capitalizable.
- D. Exclude"Overheads"from Capitalization in Asset assignments.
- E. Use Asset Lines Processing Extension.

Correct Answer: B

Capitalizable to Non-Capitalizable or Non-Capitalizable to Capitalizable

You can mark a capitalizable expenditure item as non-capitalizable, or vice versa. A capitalizable item can be grouped into an asset line you send to Oracle Assets. A non-capitalizable item cannot become an asset cost in Oracle Assets. You can define tasks as capitalizable or non-capitalizable; you can further specify which items are non- capitalizable using transaction controls.

#### **QUESTION 2**

A company requires advance payments for their contract projects. How would they ensure that for specific types of work they always have an advance payment?

- A. Create a specific agreement type and use the advance receipts required extension toensure that these agreements require advance payments.
- B. Set the customer profilein Accounts Receivable to require advance payments.
- C. Createa transaction control for specificagreement types to ensure thatadvance payments are received.
- D. Entera negative agreement value andfunded amount.
- E. Fund the projects with a dummy agreement.

Correct Answer: A

Note:

\*You can set up an agreement to require advance payments by selecting the Advance Required on the agreement. You can also use the Advance Required client extension to determine which agreements require advance payments. On

these agreements, you can enter funding only up to the amount of advance payments. The ability to change the Advance Required agreement option is controlled by function security.

# VCE & PDF PassApply.com

### https://www.passapply.com/1z0-511.html

2024 Latest passapply 1Z0-511 PDF and VCE dumps Download

#### \*Agreements with Advance Payments

You can require advance payments on an agreement and record advance payments as they are made. When you generate draft invoices for projects that are funded by the agreement, the advance balance that is displayed on the funding

summary is reduced. You then interface the invoice to Receivables. The AutoInvoice process in Oracle Receivables reduces the balance on the advance.

#### **QUESTION 3**

Identify the four different levels where transaction controls are defined.

- A. Expenditure Categories
- B. Expenditure Organization
- C. Employee
- D. Project Organization
- E. Expenditure Type
- F. Person Type

Correct Answer: ACDE

You can configure transaction controls by the following:

(A) Expenditure Category (C) Employee (E) Expenditure Type Non-Labor Resource

#### **QUESTION 4**

Your organization has configured employee rate schedules. Which three schedules can utilize employee rate schedules when delivering a project?

- A. Job rate schedules
- B. Planning schedules
- C. Cost rate schedules
- D. Bill rate schedules
- E. Resource class rate schedules

Correct Answer: BCD

You can use rates to calculate amounts for costing, billing, and workplan and financial planning. Oracle Projects determines rates from a combination of rate schedules and rate overrides. You can define the following four types of rate

schedules in Oracle Projects:

# VCE & PDF PassApply.com

### https://www.passapply.com/1z0-511.html

2024 Latest passapply 1Z0-511 PDF and VCE dumps Download

\*Employee: Use this type of rate schedule to define standard hourly rates or percentage markups by employee. You can use employee rate schedules as planning schedules(B), cost rate schedules(C), and bill rate schedules(D).

Job: Use this type of rate schedule to define standard hourly rates by job title. When you enter a job- based rate schedule, you enter a job group to indicate which jobs are used to determine rates. You can use job schedules as planning rate schedules, cost rate schedules, and bill rate schedules.

Resource Class: Use this type of rate schedule to define planning rates by resource class, or as a combination of resource class and organization. \*Nonlabor: Use this type of rate schedule to define rates or percentage markups by nonlabor expenditure type or a combination of nonlabor expenditure type and nonlabor resource. You can use nonlabor rate schedules as planning rate schedules, cost rate schedules, and bill rate schedules.

#### **QUESTION 5**

A client requires a project definition that allows for charging expenditures to the project at a higher Work Breakdown Structure level than where the manually entered percentage complete progress is captured. Which three Shared Structure relationships will support this requirement?

- A. Shared
- B. Partially shared
- C. Mapped
- D. Not shared
- E. Vertical

Correct Answer: ABD

Structure Integration Setup

If you enable both a workplan structure and a financial structure for your project or project template, you can decide whether or not they are integrated, and if so, to what degree. You do this by choosing one of the following options on the

Structures setup page:

- \*Shared Structures: Enables you to generate a financial structure with a task hierarchy that is fully shared by the workplan structure task hierarchy. Workplan and financial structures are fully shared by default.
- \*Partially Shared Structures: Enables you to generate a financial structure that is partially shared by the workplan structure hierarchy.
- \*Non-Shared: Task-Based Mapping: Enables you to map individual workplan structure tasks to individual financial structure tasks.
- \*Non-Shared: No Mapping: Choose this if you do not want to integrate your project workplan and financial structures in any way.

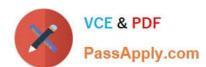

### https://www.passapply.com/1z0-511.html 2024 Latest passapply 1Z0-511 PDF and VCE dumps Download

1Z0-511 VCE Dumps

1Z0-511 Exam Questions

1Z0-511 Braindumps